, tushu007.com

## <<Altium Designer P>>

<<Altium Designer PCB >>

- 13 ISBN 9787121152184
- 10 ISBN 7121152185

出版时间:2012-1

页数:481

PDF

更多资源请访问:http://www.tushu007.com

eration<br>P>>

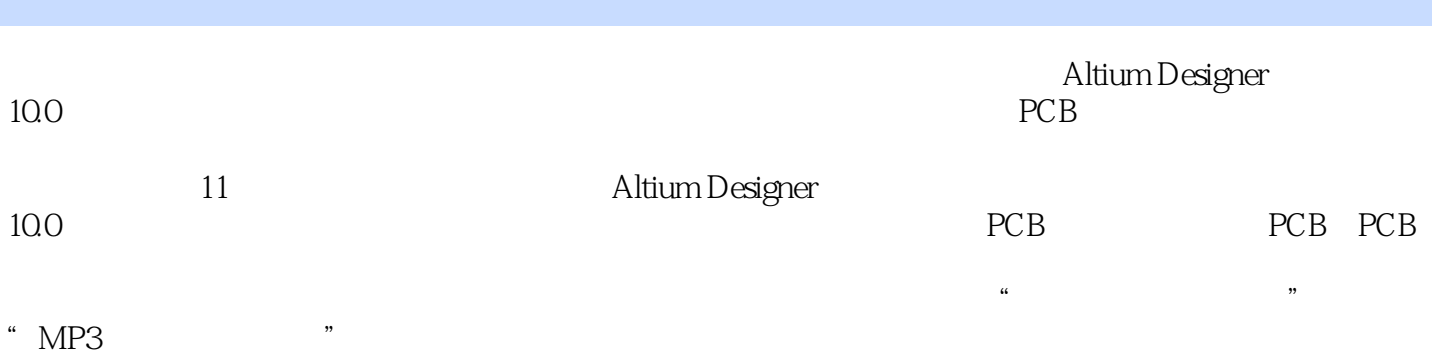

 $,$  tushu007.com

<<Altium Designer P>>

 $1$ 1.1 Altium Designer 100 1.1.1 Altium Designer 1.1.2 Altium Designer  $100$ 1.2 Altium Designer  $1.2.1$  $1.22$ 1.2.3 PCB  $1.24$ 1.3 Altium Designer 10.0 1.3.1 Altium Designer 10.0  $1.32$ 1.4 Altium Designer  $1.4.1$  $1.4.2$  $1.43$  $1.4.4$ 1.5 Altium Designer  $1.5.1$  $1.5.2$ 1.5.3 PCB  $2^{\degree}$ 2.1 Altium Designer  $2.1.1$  $21.2$  $21.3$  $2.1.4$  $21.5$  $22$  $221$ 22.2 23 231 232 233  $24$ 2.4.1 General 24.2 Graphical Editing 24.3 Mouse Wheel Configuration 244 Compiler 245 Auto Focus 246 Library AutoZoom  $24.7$  Grids 248 Break Wire 249 Default Units

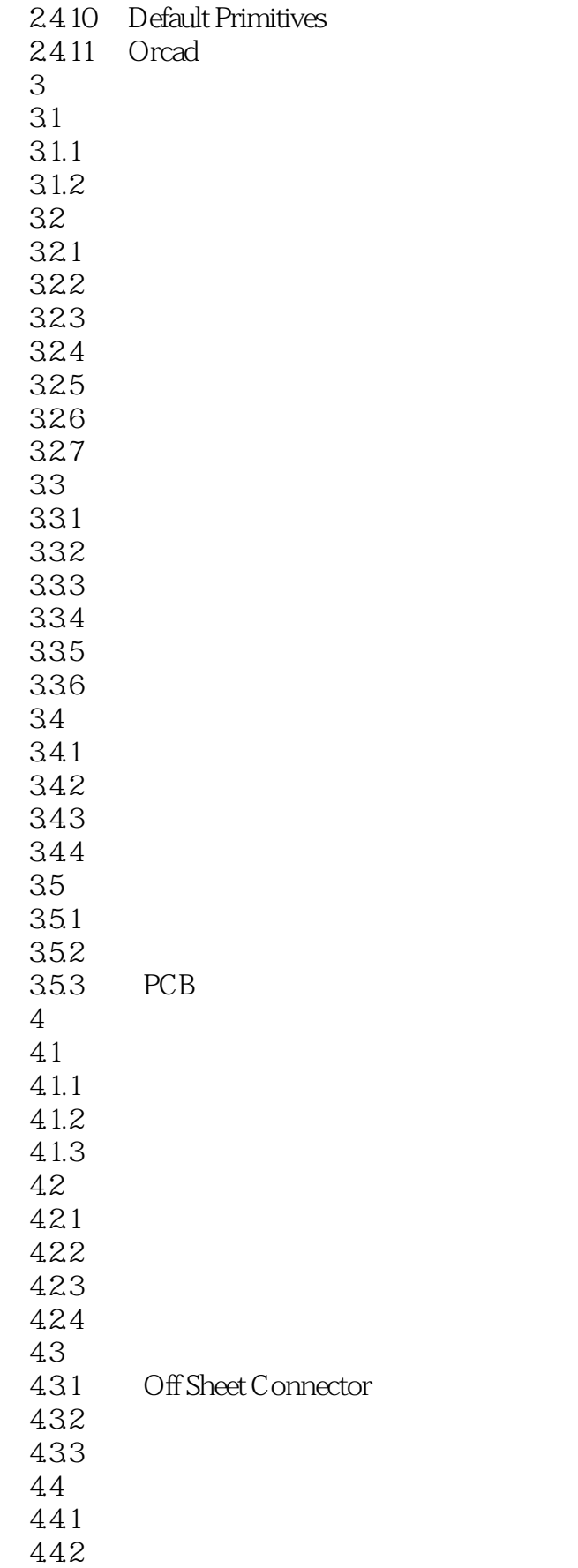

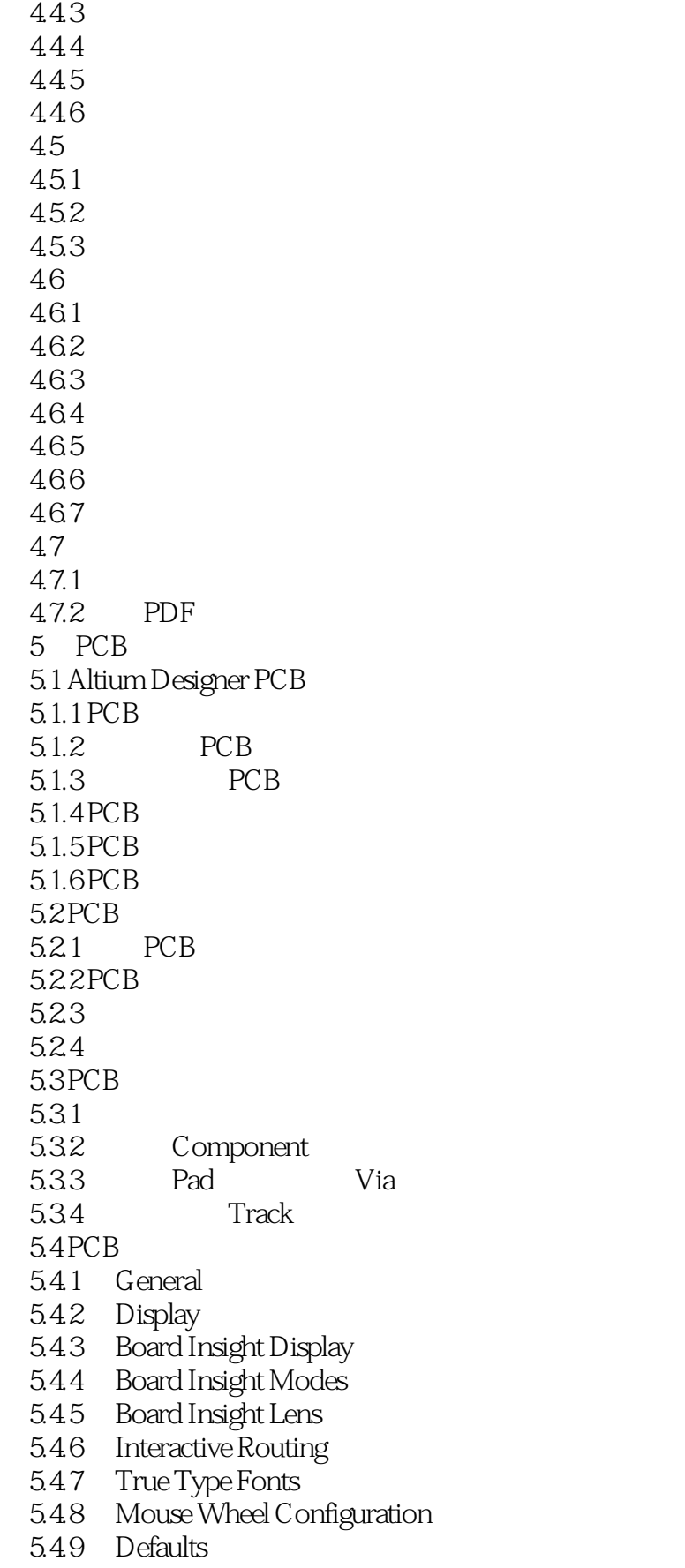

, tushu007.com

### <<Altium Designer P>>

5.4.10 PCB Legacy 3D PCB 5.4.11 Reports  $5.4.12$  Layer Colors 5.5 PCB 5.5.1 Electrical 5.5.2 Routing 5.5.3 SMT  $5.5.4$  Mask  $5.55$  Plane 5.5.6 Testpoint 5.5.7 Manufacturing 5.5.8 High Speed 5.5.9 Placement 5.5.10 Signal Integrity  $5.5.11$ 6 PCB 6.1 6.2 6.2.1 6.2.2 6.23 6.3 6.3.1 632 6.33 634 6.35 6.36 6.37 6.4 64.1 64.2 643 644 6.5 65.1 DRC 65.2 DRC 6.5.3 654 DRC 66 661 662 7 PCB 7.1 PCB  $7.1.1$  $7.1.2$  $7.1.3$ 

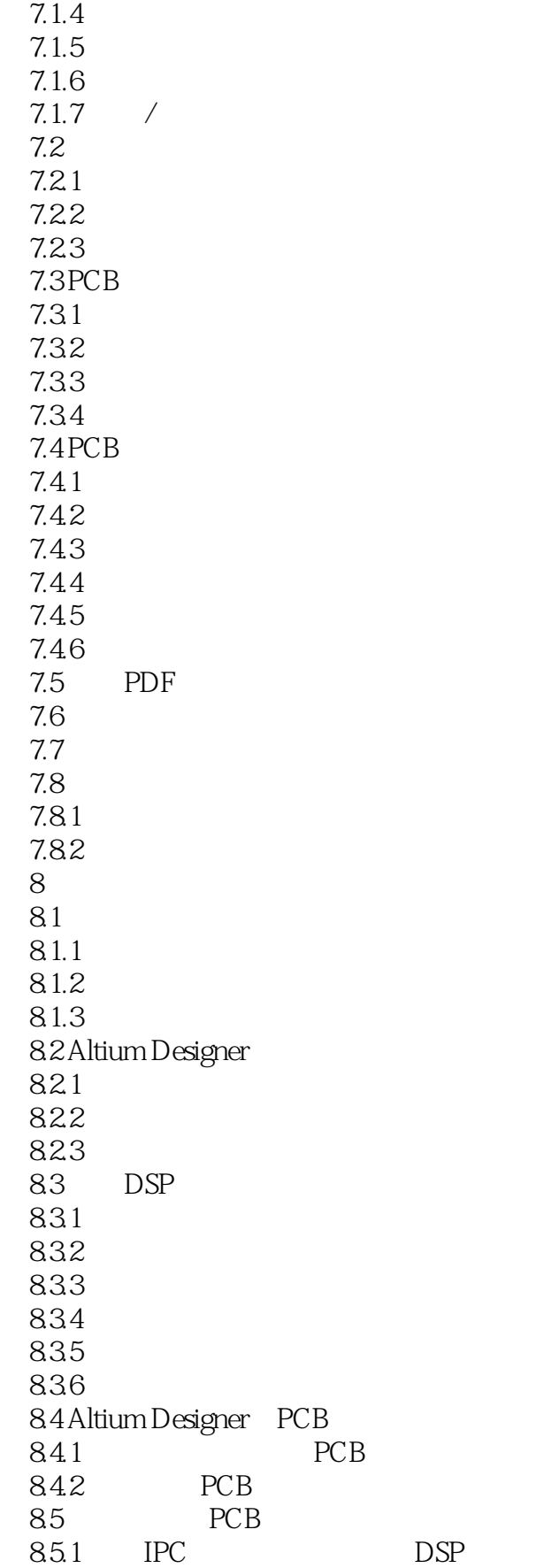

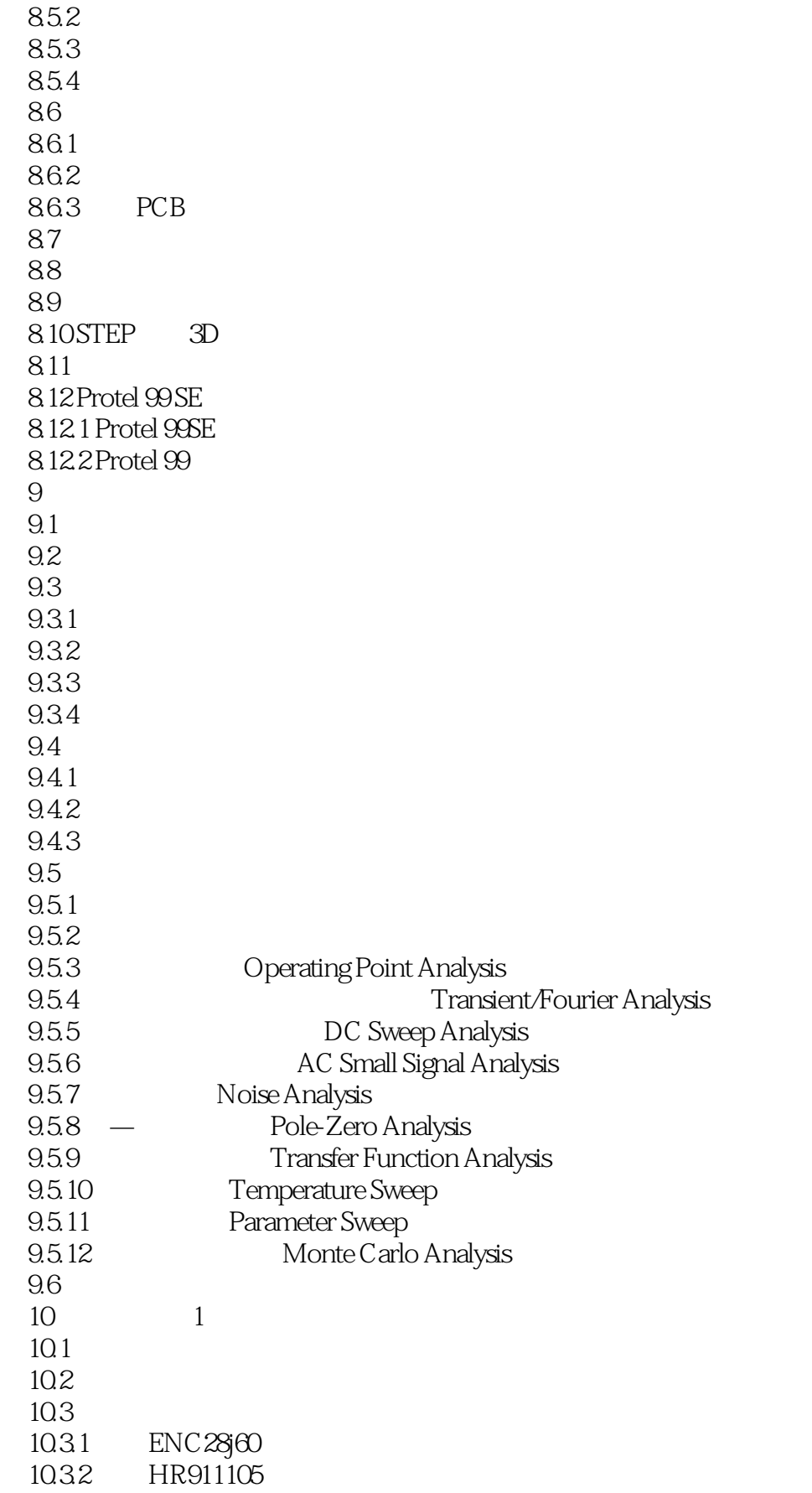

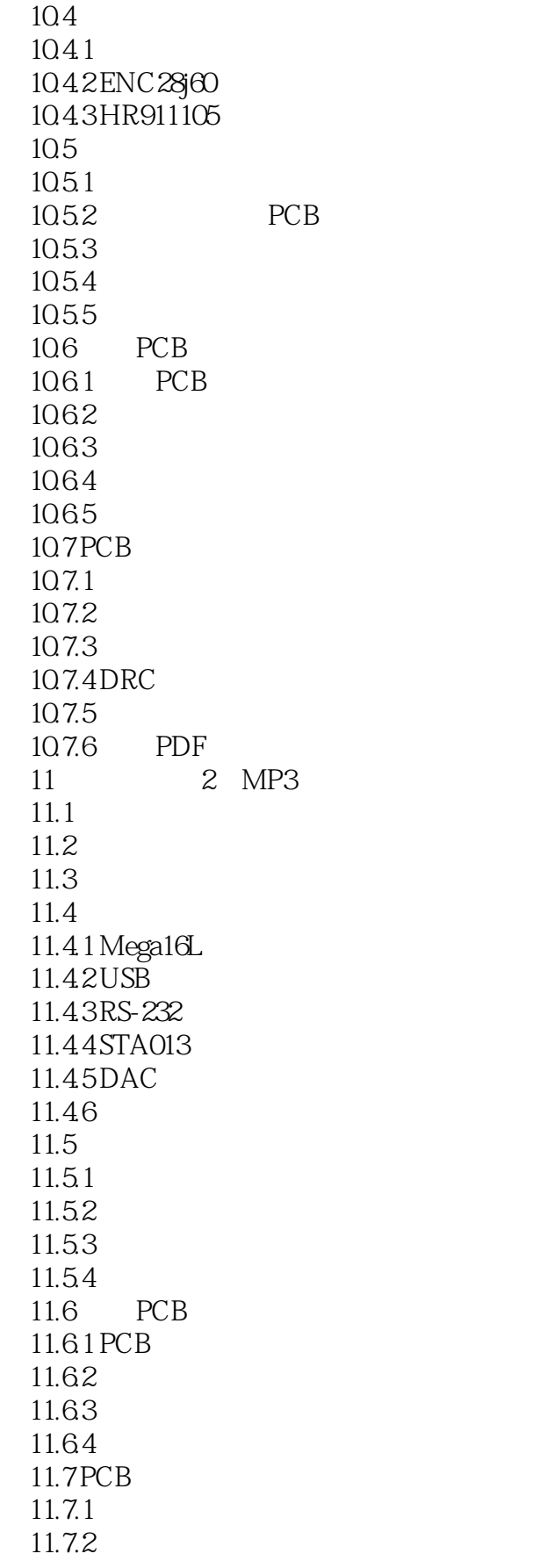

<<Altium Designer

11.7.3  $11.7.4$ 11.7.5 DRC 11.7.6 PCB 11.7.7 PDF

 $,$  tushu007.com <<Altium Designer P>>

版权页:插图:在具有仿真功能的EDA软件出现之前,设计者为了对所设计的电路进行验证,一般是

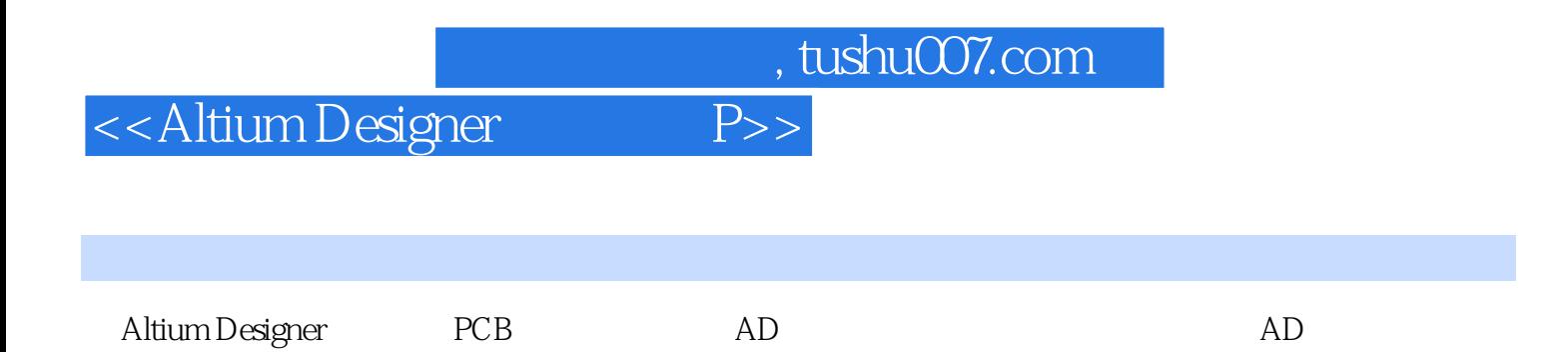

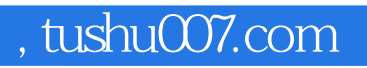

# <<Altium Designer P>>

本站所提供下载的PDF图书仅提供预览和简介,请支持正版图书。

更多资源请访问:http://www.tushu007.com